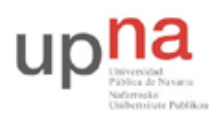

Departamento de Automática y Computación *Automatika eta Konputazio Saila*

Campus de Arrosadía *Arrosadiko Campusa* 31006 Pamplona - *Iruñea Tfno. 948 169113, Fax. 948 168924 Email: ayc@unavarra.es*

## **ARQUITECTURA DE REDES, SISTEMAS Y SERVICIOS 3º Ingeniería de Telecomunicación**

## **Conjunto de problemas 3 - Sesiones 13 y 14**

- 1. Para cada una de las siguientes configuraciones IP básicas de un host con un interfaz de red indique si funcionará correctamente o no (si podrá comunicarse correctamente con cualquier máquina de Internet) y si son incorrectas indique el motivo.
	- a. IP del host: 130.206.160.76, máscara: 255.255.240.0, router por defecto: 130.206.159.9
	- b. IP del host: 193.45.128.175, máscara: 255.255.255.240, router por defecto: 193.45.128.172
	- c. IP del host: 190.189.23.143, máscara: 255.255.255.224, router por defecto: 190.189.23.144
	- d. IP del host: 176.267.43.220, máscara: 255.255.255.224, router por defecto: 176.267.43.230
	- e. IP del host: 35.42.127.50, máscara: 255.255.255.254, router por defecto: 35.42.127.51
	- f. IP del host: 101.43.43.123, máscara: 255.255.255.255, router por defecto: 101.43.43.201
	- g. IP del host: 98.25.25.101, máscara: 255.255.242.0, router por defecto: 98.25.25.1
	- h. IP del host: 97.67.45.40, máscara: 255.255.255.248, router por defecto: 97.67.45.43
- 2. Supongamos una empresa con la topología de red representada en la figura 1. En la Red A se esperan conectar 213 hosts, en la Red B 13, en la Red C 2, en la Red D 12 y en la Red E ninguno. Estas cifras no cuentan a los interfaces de los routers. Se le asigna a esta empresa el espacio de direcciones 21.143.188/23. Cree las subredes oportunas, haga el reparto, asigne direcciones y máscaras a los interfaces de los routers, especifique los rangos de direcciones que quedan disponibles y las direcciones de broadcast de cada red y la configuración de las tablas de los routers.

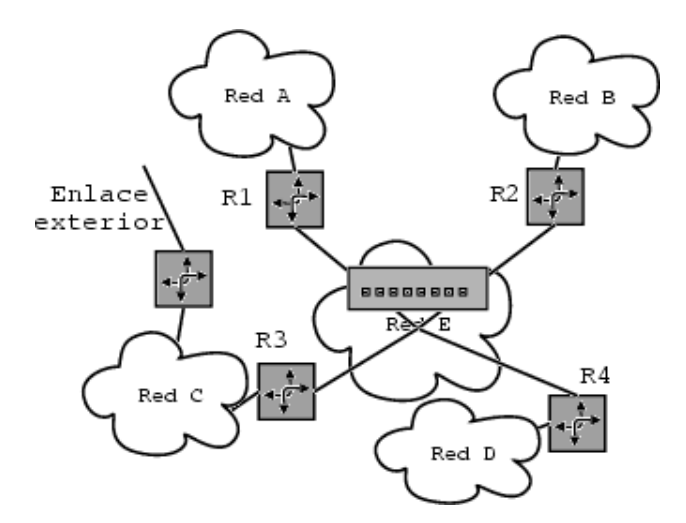

Figura 1.- Problema 2

3. Represente el siguiente conjunto de redes con el menor número de pares red/máscara de forma que engloben todas esas direcciones y ninguna más: 130.206.158.0/24, 130.206.159.0/24, 130.206.160.0/24, 130.206.161.0/24, 130.206.162.0/24, 130.206.163.0/24, 130.206.164.0/24, 130.206.165.0/24, 130.206.166.0/24, 130.206.167.0/24

4. Suponga que un router tiene configurada la tabla de rutas que se ve a continuación. El router puede entregar paquetes directamente por los interfaces 0 ó 1 o puede reenviarlos a los routers R2, R3 o R4 (tabla 1)

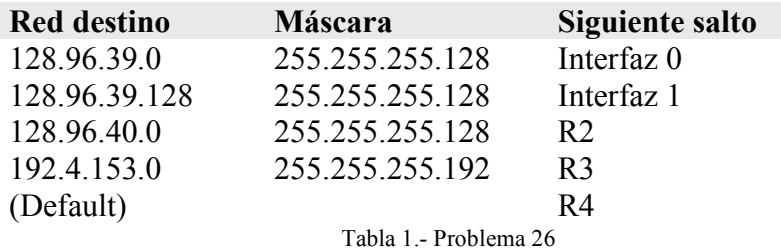

Describa lo que hace el router con los paquetes dirigidos a cada una de las direcciones siguientes:

- a. 128.96.39.10
- b. 120.96.40.12
- c. 128.96.40.151
- d. 192.4.153.17
- 5. Una empresa tiene asignado el espacio de direcciones IP 84.41.144.0/21. De ahí está empleando ya 84.41.144.0/25 y 84.41.148.80/28. Si la empresa quiere crecer indíquele cuál es el máximo número de máquinas en nuevas redes a las que podría asignar dirección, por qué y dele un ejemplo de cómo.
- 6. Una mediana empresa posee la red de datos que se ve en la figura 2 para todos los ordenadores de sus empleados así como para sus servidores centrales de datos. Hay 3 teletrabajadores que acceden a la red de la empresa desde sus hogares empleando modems telefónicos analógicos tradicionales a una velocidad máxima de 33600bps. Esto lo logran gracias a que el router R4 posee 3 interfaces serie conectados a sendos modems analógicos con líneas telefónicas independientes. Los routers R2 y R3 se conectan entre sí mediante cables serie directos del uno al otro (se encuentran en el mismo armario de equipos). Por lo demás, las nubes representan LANs independientes formadas por la interconexión de conmutadores Ethernet como se ha representado con el icono de conmutador y un router tiene un interfaz Ethernet en cada LAN con la que su icono tiene contacto. El interfaz externo de R1 posee la dirección IP y máscara 84.56.34.130/30 y el administrador decide emplear en la empresa direccionamiento privado.
	- a. Realice la asignación de redes a cada una de las LANs.
	- b. Detalle cómo podría ser la tabla de rutas de R2 para que pudiera reenviar paquetes IP a todos los interfaces de equipos mostrados en la figura.

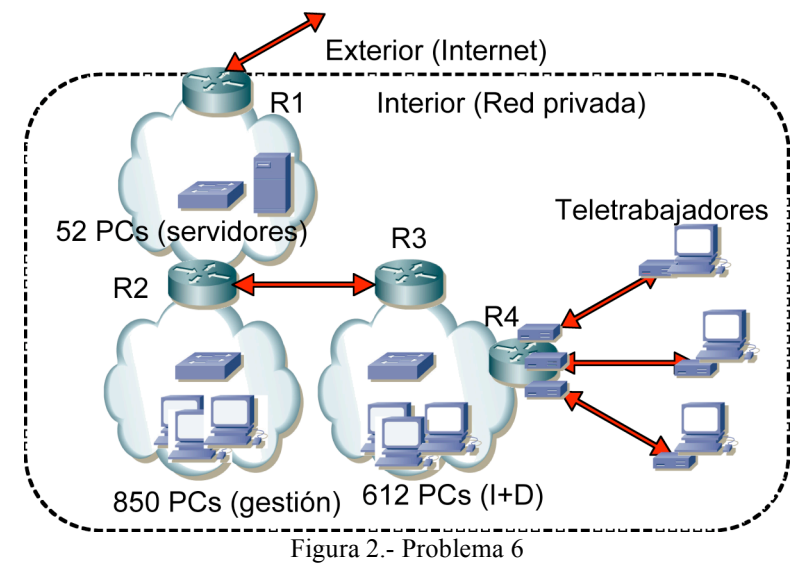